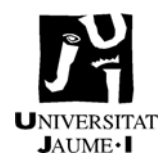

### **1 OBJETO**

El objeto de esta ficha es la descripción del proceso a seguir por parte de los productores de Residuos Peligrosos de la UJI para gestionarlos adecuadamente, de modo que se cumpla con la legislación medioambiental y se evite cualquier efecto adverso sobre el Medioambiente

# **2 ALCANCE**

Todos los servicios y departamentos de la UJI en donde se generen residuos Peligrosos

### **3 REFERENCIAS**

- Procedimiento de control y gestión de residuos (P-006)

- Procedimiento de actuación para no conformidad, acción correctora y accione preventiva (P-010)

### **4 DEFINICIONES Y ABREVIATURAS**

- **SGMA**: Sistema de Gestión Medioambiental
- **MA**: Medio Ambiente, medioambiental.
- **RP**: Residuo Peligroso.
- **OPGM**: Oficina de Prevención y Gestión Medioambiental

# **5 PROCEDIMIENTO**

### *5.1 Minimización*

El mejor modo de gestionar un residuo, y en especial los RP's, es no producirlos, por tanto se recomienda evitar la utilización de productos que vayan a generar residuos peligrosos, si es posible la sustitución de estos por otros mas respetuosos con el Medioambiente.

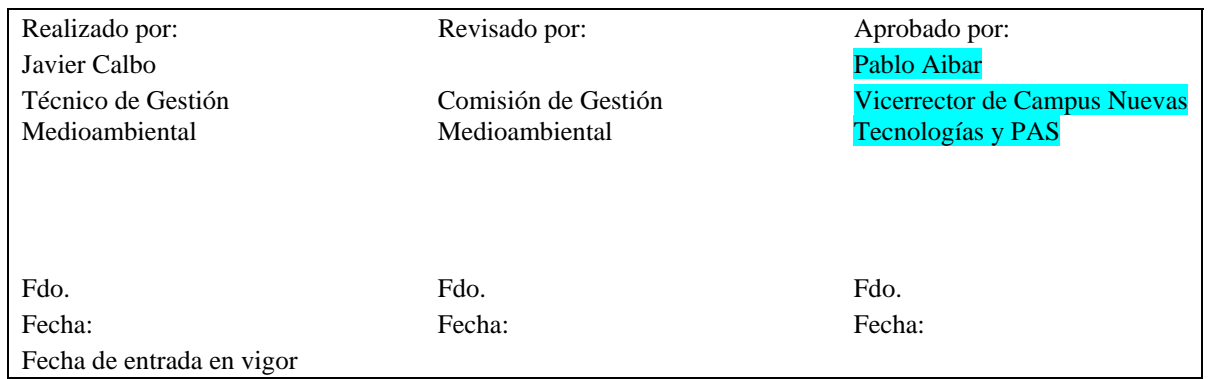

Valido hasta: NUEVA REVISION o 3 años desde la entrada en vigor *Los cambios realizados respecto a la versión anterior se encuentran sombreados* 

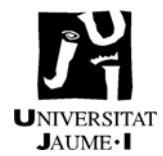

En segundo lugar, y si es inevitable la generación de un determinado residuo, hay que plantearse la posibilidad de:

 Reducir las cantidades de productos utilizados, de modo que se reduzcan los residuos generados.

 Reutilizar. Volver a utilizar el producto para el mismo fin para el que fue diseñado originariamente

Reciclar. Transformación de los residuos dentro de un proceso de producción, para su fin inicial o para otros fines.

Finalmente y si es necesario producir los residuos, se deberán tratar adecuadamente, de acuerdo con la legislación, y siempre evitando mezclar residuos en los recipientes donde se almacenan para su eliminación

### *5.2 Solicitud de contenedores y segregación de RP's*

Actualmente, existen contenedores para RP's en aquellos lugares en que se generan (laboratorios docentes, laboratorios de investigación, talleres,…). No obstante, si algún laboratorio, taller,…. tiene previsto generar RP's para los que actualmente no tiene contenedor, debe comunicarlo a la OPGM, mediante el formulario "Sol·licitud de recollida de residus" en el registro virtual, indicando el residuo a generar y en la cantidad estimada, para que se le suministre el contenedor adecuado.

# *5.3 Envasado, etiquetado y almacenamiento de residuos en el lugar de trabajo*

Cada productor de RP's es responsable del envasado de los residuos que produce. Para proceder a la eliminación de los RP's, el investigador o estudiante en prácticas (previa consulta al profesor) procede al vertido del residuo en su contenedor correspondiente, según la clasificación de residuos peligrosos generados en la UJI (se puede observar en la "Sol·licitud de recollida de residus")

Cada contenedor de RP's deberá estar perfectamente identificado con su etiqueta correspondiente, siendo la responsabilidad de etiquetar correctamente los contenedores del responsable del residuo (investigador, oficial de laboratorio,….). Una vez se ha hecho uso del contenedor, este se debe identificar inmediatamente

Las etiquetas, con toda la información reglamentaria, se pueden imprimir desde la página web de la OPGM: http://www.uji.es/serveis/prev/prodserv/gma/et-rqui.thtml

# *5.4 Retirada de los RP's del laboratorio*

Cuando el contenedor se encuentre lleno (se entiende por lleno cuando esta alrededor del 85- 90% del volumen, no debiendo llenarse NUNCA mas de un 90%) el responsable del laboratorio comunicará a la OPGM, vía registro virtual en el formulario electrónico destinado a tal fin en la pagina web http://e-ujier.uji.es/, la necesidad de retirar el contenedor.

En dicho formulario se especifica el tipo de residuo, la ubicación, la cantidad aproximada y si

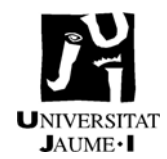

existe necesidad de reponer el contenedor a retirar.

Realizada la solicitud, la empresa gestora contratada por la UJI pasara a retirar los RP's del laboratorio, llevándolos al almacén de RP's de la Universidad, donde se almacenan hasta su traslado a la empresa gestora.

Un caso especial de residuo peligroso son los medicamentos caducados. El responsable de cada botiquín avisará de la existencia de medicamentos caducados y la necesidad de retirarlos mediante e-mail a la Oficina de Prevención y Gestión Medioambiental. Tras realizar el aviso, dicho responsable de botiquín llevará los medicamentos a la OPGM, o los enviará por correo interno, almacenándose los medicamentos caducados en la OPGM hasta que sean retirados por el gestor o llevados a un punto SIGRE.

### *5.5 Mecanismos de control*

El mecanismo de control establecido incluye la identificación de los contenedores habilitados para el almacenamiento temporal de los residuos y los registros documentales derivados de la retirada de los mismos y de esta ficha.

Con el fin de controlar las cantidades generadas y gestionadas, así como su evolución en el tiempo, se establece un sistema de medición basado en los Kg. de cada tipo de residuo gestionados.

Así mismo, se realizará un Libro de registro de RP's según lo especificado en el RD833/1988 y RD952/1997

### **6 RESPONSABILIDADES:**

### **Responsable productor de RP´s:**

- Identificar los RP´s producidos.

- Solicitar a la OPGM contenedores de recogida.
- Separar, etiquetar y almacenar en lugar de trabajo correctamente los RP´s.

- Realizar las solicitudes de retirada de residuos correctamente.

- Informar a la OPGM acerca de cualquier cambio en la generación (variación de composición, variación de cantidades, ….) de los residuos que pudiese afectar al tratamiento de los mismo

### **OPGM:**

- Suministrar etiquetas y contenedores a los productores que así lo soliciten mediante los cauces adecuados.

- Asegurar la recogida selectiva y de los RP's proporcionando los medios adecuados

- Revisar las solicitudes de retirada de residuos, y asegurar que se realizan en un tiempo adecuado, proporcionado los medios necesarios.

- Asegurarse que la empresa gestora de lo RP's esta autorizada para ello.

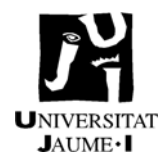

- Llevar al día el "Libro de Registro de RP's" (en formato papel o electrónico) según se establece en la legislación

- Controlar y archivar la documentación relativa a la retirada de residuos y su traslado a la planta de tratamiento por parte de la empresa gestora (Doc. Control y Seguimiento) - Emitir un informe anual sobre la cantidad de residuos generados en la UJI

# **7 REGISTROS MA:**

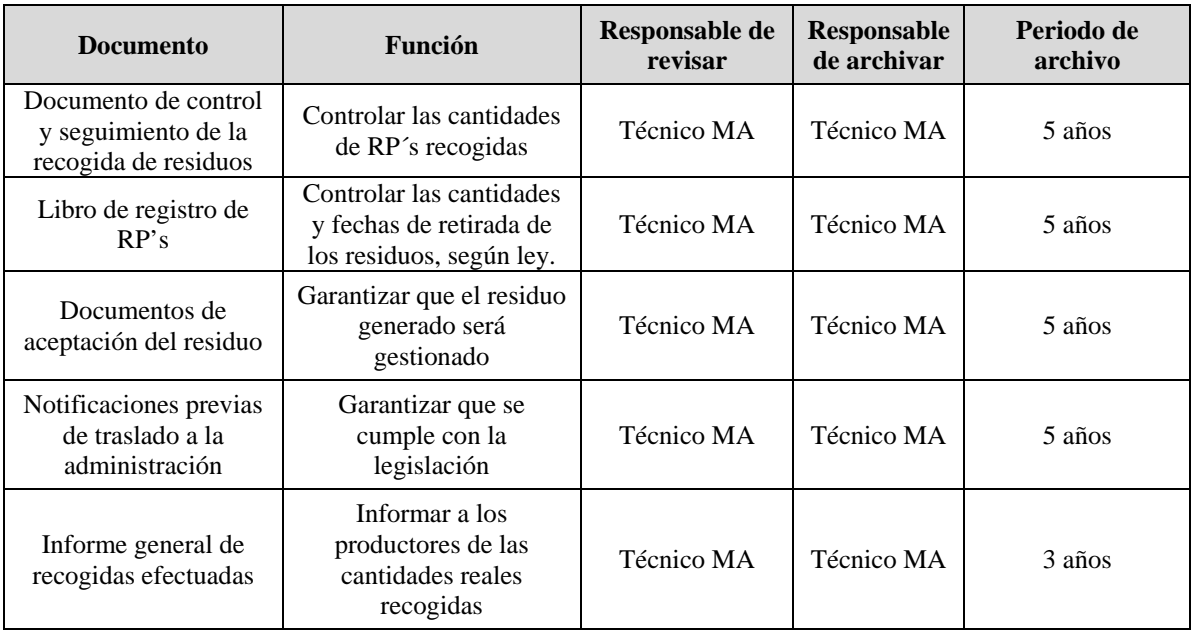